# **kser Documentation**

*Release 0.8.2*

**Cedric Dumay**

**Aug 13, 2018**

# **Contents**

[1 Features & API Focus](#page-6-0) 3

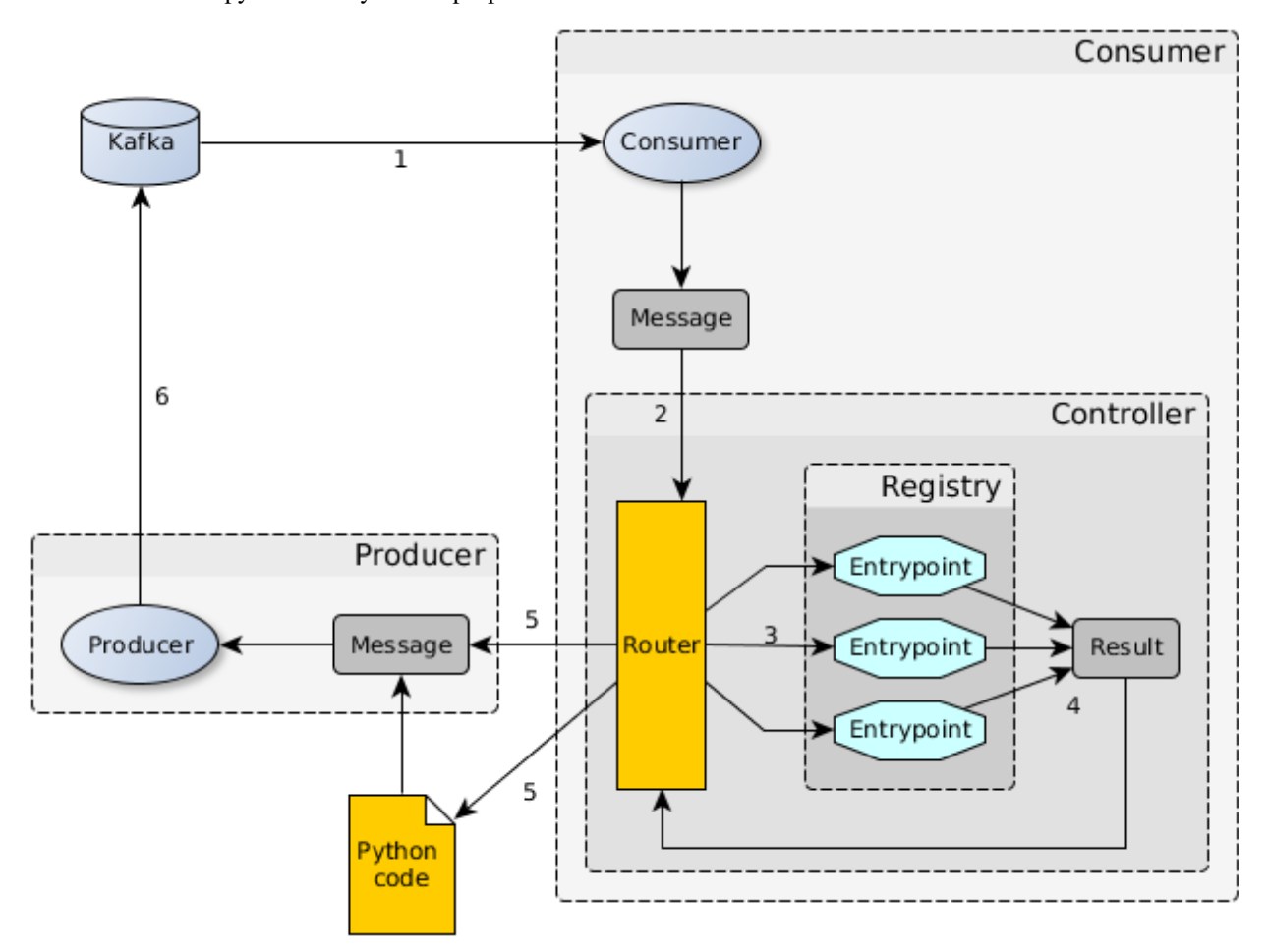

Kser is a bundle of python library whose purpose is to serialize tasks to be executed on Kafka consumers.

- 1. A message comes from Kafka.
- 2. Consumer deserialize message and send it to the "router" witch dispatch the message to the registry.
- 3. Registry loads the correct entrypoint based on the message content.
- 4. Registry execute the entrypoint with the message data and return a result.
- 5. Result is sent back to the router which dispatch it.
- 6. Result may be sent back to kafka using the Producer.

# CHAPTER<sup>1</sup>

# Features & API Focus

### <span id="page-6-4"></span><span id="page-6-0"></span>**1.1 kser.entry — Entries**

```
class kser.entry.Entrypoint(uuid=None, params=None, result=None)
```
An entrypoint is the code which will be registred in the controller to handle execution.

param str uuid An unique identifier.

param dict params Entrypoint parameters

param cdumay\_result.Result result previous task result

<span id="page-6-1"></span>**REQUIRED\_FIELDS**

Tuple or list of keys required by the entrypoint.

#### **check\_required\_params**()

Perform a self test. It can be used to check params received, states... By default, this method check the presence of each item stored in  $kser.entry. Entry point. REQUIRED_FIELDS$  in the *kser.entry.Entrypoint.params* dictionnary.

#### <span id="page-6-3"></span>**execute**(*result=None*)

The main method used to launch the entrypoint execution. This method is execption safe. To execute an entrypoint without catching execption uses [kser.entry.Entrypoint.unsafe\\_execute\(\)](#page-7-0).

Parameters result (cdumay\_result.Result) - Previous task result

Returns The execution result

Return type cdumay\_result.Result

#### **classmethod from\_Message**(*kmsg*)

Initialize the entrypoint from a kser.schemas.Message

Parameters kmsg (kser.schemas.Message) - A message received from Kafka.

Returns The entrypoint

Return type *[kser.entry.Entrypoint](#page-6-2)*

#### <span id="page-7-1"></span>**log**(*message*, *level=logging.INFO*, *\*args*, *\*\*kwargs*)

Adds entrypoint information to the message and sends the result to [logging.log.](https://docs.python.org/3.5/library/logging.html?#logging.Logger.log)

#### Parameters

- $message (str)$  message content
- **level** (int) [Logging Level](https://docs.python.org/3.5/library/logging.html?#logging-levels)
- **args** (list) Arguments which are merged into msg using the string formatting operator.
- **kwargs** (dict) Keyword arguments.

#### **onerror**(*result*)

Trigger call on execution error.

**Parameters result** (cdumay\_result.Result) – Current execution result that led to the error.

Returns Return back the result

Return type cdumay result.Result

#### **onsuccess**(*result*)

Trigger call on execution success.

**Parameters result** (cdumay\_result.Result) – Current execution result that led to the success.

Returns Return back the result

Return type cdumay\_result.Result

#### **postinit**()

Trigger call on execution post initialization.

**Parameters result** (cdumay\_result.Result) – Current execution result that led to the success.

Returns Return back the result

Return type cdumay\_result.Result

#### **postrun**(*result*)

Trigger call on execution post run. This trigger is called regardless of execution result.

Parameters result (cdumay\_result.Result) – Current execution result.

Returns Return back the result

Return type cdumay\_result.Result

#### **prerun**()

Trigger call before the execution.

#### **run**()

The entrypoint body intended to be overwrite.

#### **to\_Message**(*result=None*)

Serialize an entrypoint into a kser.schemas.Message.

Parameters result (cdumay\_result.Result) – Execution result.

Returns Return a message.

#### <span id="page-7-0"></span>Return type kser.schemas.Message

**unsafe\_execute**(*result=None*)

Unlike  $kser.entry. Entry point. execute() this method launch the entropy point execution without$ catching execption.

Parameters result (cdumay\_result.Result) - Previous task result

Returns The execution result

Return type cdumay\_result.Result

#### **1.1.1 Example usage**

Let's define a basic entrypoint:

```
1 import logging
2 from kser.entry import Entrypoint
3 from cdumay_result import Result
5 logging.basicConfig(
6 level=logging.DEBUG,
7 format="%(asctime)s %(levelname)-8s %(message)s"
\left| \begin{array}{c} \circ \\ \circ \end{array} \right|10 class Hello(Entrypoint):
11 REQUIRED_FIELDS = ['name']
13 def run(self):
14 return Result (
15 uuid=self.uuid, stdout="Hello {name} !".format_map(self.params)
16 )
```
Execution result:

4

 $\overline{Q}$ 

12

```
>>> Hello(params=dict(name="Cedric")).execute()
2018-02-21 18:26:46,762 DEBUG Hello.PreRun: __main__.Hello[d455cba6-b329-4d2d-a4e5-
˓→1fc2a0ff2781]
2018-02-21 18:26:46,762 DEBUG Hello.Run: __main__.Hello[d455cba6-b329-4d2d-a4e5-
˓→1fc2a0ff2781]
2018-02-21 18:26:46,762 DEBUG Hello.PostRun: __main__.Hello[d455cba6-b329-4d2d-
˓→a4e5-1fc2a0ff2781]
2018-02-21 18:26:46,763 INFO Hello.Success: __main__.Hello[d455cba6-b329-4d2d-
˓→a4e5-1fc2a0ff2781]: Hello Cedric !
```
Has we can see there is a required parameter *name*. Let's see what's happen if we didn't set it:

```
>>> Hello().execute()
2018-02-21 18:35:47,493 DEBUG Hello.PreRun: __main__.Hello[f581fb61-0de1-489c-a0df-
˓→2c03ce1d35b4]
2018-02-21 18:35:47,495 ERROR Hello.Failed: __main__.Hello[f581fb61-0de1-489c-a0df-
˓→2c03ce1d35b4]: Missing parameter: name
```
What's happen if we uses [kser.entry.Entrypoint.unsafe\\_execute\(\)](#page-7-0) instead of [kser.entry.](#page-6-3) [Entrypoint.execute\(\)](#page-6-3):

```
>>> Hello().unsafe_execute()
2018-02-21 18:39:23,522 DEBUG Hello.PreRun: __main__.Hello[6aa38be5-cd82-441b-8853-
˓→318545a053ad]
```

```
Traceback (most recent call last):
 File "<stdin>", line 1, in <module>
 File "/opt/kser/src/kser/entry.py", line 220, in unsafe_execute
   self._prerun()
 File "/opt/kser/src/kser/entry.py", line 147, in _prerun
    self.check_required_params()
 File "/opt/kser/src/kser/entry.py", line 54, in check_required_params
   raise ValidationError("Missing parameter: {}".format(param))
cdumay_rest_client.exceptions.ValidationError: Error 400: Missing parameter: name
ightharpoonup (extra={})
```
#### See also:

[cdumay-result](https://github.com/cdumay/cdumay-result) A basic lib to serialize exception results.

[cdumay-rest-client](https://github.com/cdumay/cdumay-rest-client) A basic REST client library.

### **1.2 kser.crypto — Message encryption**

This module allow you to encrypt and decrypt messages in kafka

### **1.2.1 Install**

pip install kser[crypto]

### **1.2.2 API focus**

#### **kser.crypto.CryptoMessage(context):**

It's a container which includes the original message as well as the nonce required by the consumer to decipher the content

param dict context We use marshmallow context to store the secretbox\_key

```
kser.crypto.CryptoMessage.decode(jdata)
```
Encode message using libsodium

Parameters kmsg (kser.schemas.Message) – Kafka message

Returns the Encoded message

kser.crypto.CryptoMessage.**encode**(*kmsg*) Decode message using libsodium

**Parameters jdata**  $(str)$  – jdata to load

Returns the Encoded message

### **1.2.3 Example**

For this example, we'll use [kafka-python](https://github.com/dpkp/kafka-python) as kafka backend.

#### Consumer example:

```
1 from kser.controller import Controller
2 from kser.crypto import CryptoMessage
3 from kser.python_kafka.consumer import Consumer
4
5
6 class CryptoController(Controller):
7 TRANSPORT = CryptoMessage
8
9
10 class CryptoConsumer(Consumer):
11 REGISTRY = CryptoController
12
13
14 if __name__ == '__main__':
15 consumer = CryptoConsumer(config=dict(...), topics=list(...))
16 consumer.run()
```
Producer example:

```
1 import os
2 from uuid import uuid4
3
4 from cdumay_result import Result
5 from kser.crypto import CryptoSchema
6 from kser.python_kafka.producer import Producer
7 from kser.schemas import Message
8
9
10 class CryptoProducer(Producer):
11 | # noinspection PyUnusedLocal
12 def send(self, topic, kmsq, timeout=60):
13 result = Result(uuid=kmsg.uuid)
14 try:
15 self.client.send(topic, CryptoSchema(context=dict(
16 secretbox_key=os.getenv("KSER_SECRETBOX_KEY", None)
17 )).encode(self._onmessage(kmsg)).encode("UTF-8"))
18
19 result.stdout = "Message {}[{}] sent in {}".format(
20 kmsg.entrypoint, kmsg.uuid, topic
21 )
22 self.client.flush()
2324 except Exception as exc:
25 result = Result.from_exception(exc, kmsg.uuid)
26
27 finally:
28 if result.retcode < 300:
29 return self._onsuccess(kmsg=kmsg, result=result)
30 else:
31 return self._onerror(kmsg=kmsg, result=result)
32
33
34 if __name__ == '__main__':
35 producer = CryptoProducer(config=dict(...))
36 producer.send("my.topic", Message(uuid=str(uuid4()), entrypoint="myTest"))
```
### <span id="page-11-2"></span>**1.3 Operation and task**

Kser provide a way to create and launch operations. An operation is a list of task executed linearly.

Note: Each operation's task may be executed on different consumer.

### **1.3.1 API focus**

<span id="page-11-0"></span>**class** kser.sequencing.task.**Task**(*uuid=None*, *params=None*, *status="PENDING"*, *result=None*,

```
metadata=None)
```
A task is a [kser.entry.Entrypoint](#page-6-2) with additional attributes. To do this, use a database as shared backend.

#### **Parameters**

- **uuid**  $(str)$  task unique identifier
- **params** (dict) task parameter
- **status**  $(str)$  task status
- **result** (cdumay result.Result) forwarded result from a previous task
- $\bullet$  **metadata**  $(dict)$  task context

**log**(*message*, *level=logging.INFO*, *\*args*, *\*\*kwargs*)

Send log entry, prefixing message using the following format:

{TaskName}.{TaskStatus}: {EntryPointPath}[{TaskUUID}]:

#### **Parameters**

- **message**  $(str)$  log message
- **level**  $(int)$  [Logging level](https://docs.python.org/3/library/logging.html#levels)
- $\arg(s(list) \log$  record arguments
- **kwargs** (dict) log record key arguments

```
class kser.sequencing.operation.Operation(uuid=None, params=None, sta-
                                          tus="PENDING", result=None, meta-
                                          data=None)
```
In fact it's a [kser.sequencing.task.Task](#page-11-0) which has other task as child.

```
classmethod new(**kwargs)
```
Warning: Deprecated, do not use this method anymore.

Initialize the operation using a dict.

**Parameters kwargs** (dict) – key arguments

Returns A new operation

Return type *[kser.sequencing.operation.Operation](#page-11-1)*

#### <span id="page-12-0"></span>**classmethod parse\_inputs**(*\*\*kwargs*)

Warning: Deprecated, do not use this method anymore.

Use by kser.sequencing.operation.Operation.new to check inputs

**Parameters kwargs**  $(dict)$  – key arguments

Returns parsed input

Return type dict

**set\_status**(*status*, *result=None*) Update operation status

Parameters

• **status**  $(str)$  – New status

• **result** (cdumay\_result.Result) – Execution result

**add\_task**(*task*)

Add task to operation

Parameters task ([kser.sequencing.task.Task](#page-11-0)) – task to add

#### **prebuild**(*\*\*kwargs*)

To implement, perform check before the operation creation

**Parameters kwargs**  $(dict)$  – key arguments

#### **next**(*task*)

Find the next task

Parameters task ([kser.sequencing.task.Task](#page-11-0)) – previous task

Returns The next task

Return type *[kser.sequencing.task.Task](#page-11-0)* or None

#### **launch\_next**(*task=None*, *result=None*)

Launch next task or finish operation

#### Parameters

- **task** ([kser.sequencing.task.Task](#page-11-0)) previous task
- **result** (cdumay\_result.Result) previous task result

Returns Execution result

#### Return type cdumay result.Result

#### **launch**()

Send the first task

Returns Execution result

Return type cdumay\_result.Result

#### **finalize**()

To implement, post build actions (database mapping ect. . . )

Returns Self return

Return type *[kser.sequencing.operation.Operation](#page-11-1)*

<span id="page-13-0"></span>**build\_tasks**(*\*\*kwargs*)

Initialize tasks

Parameters kwargs  $(dict)$  – tasks parameters (~=context)

Returns list of tasks

Return type list(*[kser.sequencing.task.Task](#page-11-0)*)

**compute\_tasks**(*\*\*kwargs*)

Perfrom checks and build tasks

Returns list of tasks

Return type list(*[kser.sequencing.operation.Operation](#page-11-1)*)

**build**(*\*\*kwargs*)

Create the operation and associate tasks

Parameters kwargs  $(dict)$  – operation data

Returns The operation

Return type *[kser.sequencing.operation.Operation](#page-11-1)*

**send**()

To implement, send operation to Kafka

Returns The operation

Return type *[kser.sequencing.operation.Operation](#page-11-1)*

**class** kser.sequencing.registry.**OperationRegistry**(*app=None*, *con-*

*troller\_class=kser.controller.Controller*) A which route kser.schemas.Message from Kafka to the requested [kser.sequencing.](#page-11-1) [operation.Operation](#page-11-1).

#### Parameters

- **app**  $(flask, Flask)$  Flask application if any
- **controller\_class** (kser.controller.Controller) Controller to use

#### **subscribe**(*callback*)

Register an [kser.sequencing.operation.Operation](#page-11-1) into the controller. This method is a shortcut to kser.controller.Controller.register.

Parameters callback ([kser.sequencing.task.Task](#page-11-0)) - Any class which implement *Task*.

#### **load\_tasks**()

To implement, load operation tasks

### **1.3.2 Example**

The following example is based on a dice game, player roll tree time dices.

#### **Consumer**

```
1 import logging
2 logging.basicConfig(
3 level=logging.INFO, format="%(asctime)s %(levelname)-8s %(message)s"
4 )
5
6 import random
7
8 from cdumay_result import Result
9 from kser.sequencing.operation import Operation
10 from kser.sequencing.registry import OperationRegistry
11 from kser.sequencing.task import Task
12
13 oregistry = OperationRegistry()
14
15
16 @oregistry.subscribe
17 class DiceRoll(Task):
18 def run(self):
19 launch = random.randint(1, 6)
20 return Result(uuid=self.uuid, stdout="You made a {}".format(launch))
21
22
23 @oregistry.subscribe
24 class DiceLaunch(Operation):
25 def build_tasks(self, **kwargs):
26 return [DiceRoll(), DiceRoll(), DiceRoll()]
27
28
29 if __name__ == '__main__':
30 from flask import Flask
31 from kser.python_kafka.consumer import Consumer
32
33 app = Flask (\text{name})
34 oregistry.init_app(app)
35 cons = Consumer(...)
36 cons.REGISTRY = oregistry.controller
37 cons.run()
```
Explanations:

- line 13: We initialize the registry
- line 16/23: We subscribe the task/operation into the registry
- line 35-37: We start the consumer

#### **Producer**

Producer has nothing special for this feature.

```
1 import logging
2 logging.basicConfig(
3 level=logging.INFO, format="%(asctime)s %(levelname)-8s %(message)s"
\left( \begin{array}{cc} 4 & 1 \end{array} \right)5
6 import uuid
    7 from kser.python_kafka.producer import Producer
```

```
8 from kser.schemas import Message
9
```

```
_{10} pro = Producer(...)
11 pro.send('...', Message(uuid=str(uuid.uuid4()), entrypoint="__main__.DiceRoll"))
```
Explanations:

- line 10: We initialize the producer
- line 11: We send a Message with the entrypoint *\_\_main\_\_.DiceRoll* that matches our Task registred

#### **Execution**

#### Producer console output:

```
2018-08-10 18:46:20,082 INFO <br />
<br />
<br />
<br />
<br />
<br />
<br />
<br />
<br />
<br />
<br />
<br />
<br />
<br />
<br />
<br />
<br />
<br />
<br />
<br />
<br />
<br />
<br />
<br />
<br />
<br />
<br />
<br 
˓→port=9093>: Authenticated as admin
2018-08-10 18:46:20,549 INFO Broker version identifed as 0.10
2018-08-10 18:46:20,550 INFO Set configuration api_version=(0, 10) to skip auto
→check_version requests on startup
2018-08-10 18:46:20,711 INFO <br />
<br />
<br />
<br />
<br />
<br />
<br />
<br />
<br />
<br />
<br />
<br />
<br />
<br />
<br />
<br />
<br />
<br />
<br />
<br />
<br />
<br />
<br />
<br />
<br />
<br />
<br />
<br 
˓→port=9093>: Authenticated as admin
2018-08-10 18:46:20,731 INFO Producer.Success: __main__.DiceRoll[872c3be0-51ac-
˓→457f-a4d9-12c2f7667b80]: Message __main__.DiceRoll[872c3be0-51ac-457f-a4d9-
˓→12c2f7667b80] sent in *****
2018-08-10 18:46:20,731 INFO Closing the Kafka producer with 999999999 secs
˓→timeout.
2018-08-10 18:46:20,741 INFO Kafka producer closed
```
Consumer console output:

```
2018-08-10 18:44:42,355 INFO Operation registry: loaded __main__.DiceRoll
2018-08-10 18:44:42,355 INFO Operation registry: loaded __main__.DiceLaunch
2018-08-10 18:44:42,696 INFO <BrokerConnection host=****************************
˓→port=9093>: Authenticated as admin
2018-08-10 18:44:43,163 INFO Broker version identifed as 0.10
2018-08-10 18:44:43,163 INFO Set configuration api_version=(0, 10) to skip auto
˓→check_version requests on startup
2018-08-10 18:44:43,164 INFO Updating subscribed topics to: ['*****']
2018-08-10 18:44:43,165 INFO Consumer.Starting...
2018-08-10 18:44:43,182 INFO Group coordinator for ***** is
˓→BrokerMetadata(nodeId=114251126, host='************', port=9093, rack=None)
2018-08-10 18:44:43,182 INFO Discovered coordinator 114251126 for group *****
2018-08-10 18:44:43,182 INFO Revoking previously assigned partitions set() for
˓→group *****
2018-08-10 18:44:43,182 INFO (Re-)joining group *****
2018-08-10 18:44:46,230 INFO Skipping heartbeat: no auto-assignment or waiting on
˓→rebalance
2018-08-10 18:44:46,249 INFO Joined group '*****' (generation 2) with member_id
˓→kafka-python-1.3.1-db5cdcc7-3be9-4cf6-a4e7-06a97cc69120
2018-08-10 18:44:46,249 INFO Elected group leader -- performing partition
˓→assignments using range
2018-08-10 18:44:46,268 INFO Successfully joined group ***** with generation 2
2018-08-10 18:44:46,268 INFO Updated partition assignment: [TopicPartition(topic=
˓→'*****', partition=0), TopicPartition(topic='*****', partition=1),
˓→TopicPartition(topic='*****', partition=2)]
```

```
2018-08-10 18:44:46,269 INFO Setting newly assigned partitions
˓→{TopicPartition(topic='*****', partition=0), TopicPartition(topic='*****',
˓→partition=1), TopicPartition(topic='*****', partition=2)} for group *****
                                DiceRoll.Success: __main__.DiceRoll[872c3be0-51ac-
˓→457f-a4d9-12c2f7667b80]: You made a 1
2018-08-10 18:46:20,751 INFO Controller.Success: __main__.DiceRoll[872c3be0-51ac-
˓→457f-a4d9-12c2f7667b80]: You made a 1
```
As we can see, the task \_\_main\_\_.DiceRoll is sent by the producer and executed by the consumer with the stdout "You made a 1"

# **1.4 Prometheus export**

Kser support [prometheus](https://prometheus.io/) metric export.

### **1.4.1 Install**

\$ pip install kser[prometheus]

### **1.4.2 Configuration**

Configuration is done using environment variable:

| Environment variable        | Default value |
|-----------------------------|---------------|
| <b>KSER METRICS ENABLED</b> | no            |
| <b>KSER METRICS ADDRESS</b> | 0.0.0.0       |
| <b>KSER METRICS PORT</b>    | 8888          |

Table 1: Configuration variables

The exporter has only 2 metrics defined by default, it's just a sample. A good way to implement your own is to override the triggers methods (prefixed with '\_') like the following example:

```
1 from kser import KSER_METRICS_ENABLED
2 from prometheus_client import Counter
3 from kser.entry import Entrypoint
5 MY_METRIC = Counter('kser_my_metric', 'a usefull metric')
8 class MyEntrypoint(Entrypoint):
9 def _run(self):
10 if KSER METRICS_ENABLED == "yes":
11 MY_METRIC.inc()
13 return self.run()
```
#### See also:

4

6 7

12

[prometheus\\_client](https://github.com/prometheus/client_python) Prometheus instrumentation library for Python applications.

# **1.5 Opentracing support with Jaeger**

Kser support [opentracing](http://opentracing.io/) and [Jaeger](https://www.jaegertracing.io/docs/) to follow and display operation and task execution.

### **1.5.1 Install**

\$ pip install kser[opentracing]

### **1.5.2 Configuration**

Configuration is done using environment variable:

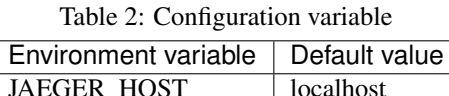

### **1.5.3 Example**

Note: We assume that you have a working jaeger...

The following example is based on a dice game, player roll five time dices:

```
1 import logging
2
3 logging.basicConfig(
4 level=logging.DEBUG,
5 format="%(asctime)s %(levelname)-8s %(message)s"
6 )
7
8 import time
9 import random
10
11 from cdumay_result import Result
12 from kser.tracing.task import OpentracingTask
13 from kser.tracing.operation import OpentracingOperation
14
15
16 def contrived_time():
17 time.sleep(random.randint(1, 20) / 10)
18
19
20 class DiceRoll(OpentracingTask):
21 def prerun(self):
22 contrived_time()
23
24 def run(self):
25 | launch = random.randint(1, 6)
26 time.sleep(random.randint(1, 3))
27 return Result(uuid=self.uuid, stdout="You made a {}".format(launch))
28
```

```
29 def postrun(self, result):
30 contrived_time()
31 return result
32
33
34 class DiceLaunch(OpentracingOperation):
35 def build_tasks(self, **kwargs):
36 return [
37 DiceRoll(),
38 DiceRoll(),
39 DiceRoll(),
40 ]
41
42
43 if name == '_main__':
44 import os
45 from jaeger_client import Config
46 from cdumay_opentracing import OpenTracingManager
47 from kser.entry import Entrypoint
48 from kser.tracing.driver import OpenTracingKserDriver
49
50 tracer = Config(service_name="test-kser", config=dict(
51 sampler=dict(type='const', param=1), logging=True,
52 local_agent=dict(reporting_host=os.getenv('JAEGER_HOST', 'localhost'))
53 )).initialize_tracer()
54
55 OpenTracingManager.register(Entrypoint, OpenTracingKserDriver)
56
57 DiceLaunch().build().execute()
58 time.sleep(4)
59 tracer.close()
```
#### Explanations:

- line 11-12: as we can see, we use the specialized classes kser.tracing.operation. OpentracingOperation and kser.tracing.task.OpentracingTask based on [kser.](#page-11-1) [sequencing.operation.Operation](#page-11-1) and [kser.sequencing.task.Task](#page-11-0).
- line 21/25/29: we simulate execution time
- line 50-53: We initialize tracing using Jaeger.
- line 55: We register the Kser driver kser.tracing.driver.OpenTracingKserDriver for subclass of [kser.entry.Entrypoint](#page-6-2).
- line 57: We launch the operation DiceLaunch.
- line 59: [yield to IOLoop to flush the spans](https://github.com/jaegertracing/jaeger-client-python/issues/50)
- line 60: we flush any buffered spans

Console output:

```
2018-08-08 12:36:59,753 Initializing Jaeger Tracer with UDP reporter
2018-08-08 12:36:59,754 Using sampler ConstSampler(True)
2018-08-08 12:36:59,758 opentracing.tracer initialized to <jaeger_client.tracer.
˓→Tracer object at 0x7f1c7d59a668>[app_name=kser]
2018-08-08 12:36:59,759 DiceLaunch.PreBuild: __main__.DiceLaunch[8a75d3f6-71b6-4dad-
˓→98b5-fa1ed6b2f160]: {}
```

```
2018-08-08 12:36:59,760 DiceLaunch.BuildTasks: 5 task(s) found
2018-08-08 12:36:59,760 DiceLaunch[8a75d3f6-71b6-4dad-98b5-fa1ed6b2f160] - PreRun
2018-08-08 12:36:59,760 DiceLaunch.SetStatus: __main__.DiceLaunch[8a75d3f6-71b6-4dad-
˓→98b5-fa1ed6b2f160] status update 'PENDING' -> 'RUNNING'
2018-08-08 12:36:59,760 Reporting span
˓→b72e015e7d14cf41:9ae003a32eafcc52:b72e015e7d14cf41:1 kser.DiceLaunch[8a75d3f6-71b6-
˓→4dad-98b5-fa1ed6b2f160] - PreRun
2018-08-08 12:36:59,761 DiceRoll[bb9e2fa6-29a9-4431-95ee-6573103349c5] - PreRun
2018-08-08 12:37:01,462 Reporting span
˓→b72e015e7d14cf41:411604082021b77a:3478b474ed615e6:1 kser.DiceRoll[bb9e2fa6-29a9-
˓→4431-95ee-6573103349c5] - PreRun
2018-08-08 12:37:01,462 DiceRoll[bb9e2fa6-29a9-4431-95ee-6573103349c5] - Run
2018-08-08 12:37:02,463 Reporting span
˓→b72e015e7d14cf41:af5d7ba4127a6f6c:3478b474ed615e6:1 kser.DiceRoll[bb9e2fa6-29a9-
˓→4431-95ee-6573103349c5] - Run
2018-08-08 12:37:02,463 DiceRoll[bb9e2fa6-29a9-4431-95ee-6573103349c5] - PostRun
2018-08-08 12:37:03,865 Reporting span
˓→b72e015e7d14cf41:cb0a705e20b36496:3478b474ed615e6:1 kser.DiceRoll[bb9e2fa6-29a9-
˓→4431-95ee-6573103349c5] - PostRun
2018-08-08 12:37:03,865 DiceRoll.Success: __main__.DiceRoll[bb9e2fa6-29a9-4431-95ee-
˓→6573103349c5]: You made a 3
2018-08-08 12:37:03,865 Reporting span
˓→b72e015e7d14cf41:3478b474ed615e6:b72e015e7d14cf41:1 kser.DiceRoll[bb9e2fa6-29a9-
˓→4431-95ee-6573103349c5] - Execute
2018-08-08 12:37:03,866 DiceRoll[31090ded-0563-4497-ac7f-7523f79c4bb9] - PreRun
2018-08-08 12:37:04,066 Reporting span
˓→b72e015e7d14cf41:c49fb0550bd27b25:1ec1d003a3d94c66:1 kser.DiceRoll[31090ded-0563-
\rightarrow4497-ac7f-7523f79c4bb9] - PreRun
2018-08-08 12:37:04,067 DiceRoll[31090ded-0563-4497-ac7f-7523f79c4bb9] - Run
2018-08-08 12:37:05,067 Reporting span
˓→b72e015e7d14cf41:1be20968f7d6cc1f:1ec1d003a3d94c66:1 kser.DiceRoll[31090ded-0563-
\rightarrow4497-ac7f-7523f79c4bb9] - Run
2018-08-08 12:37:05,068 DiceRoll[31090ded-0563-4497-ac7f-7523f79c4bb9] - PostRun
2018-08-08 12:37:06,870 Reporting span
˓→b72e015e7d14cf41:70c9928dd1f6e1df:1ec1d003a3d94c66:1 kser.DiceRoll[31090ded-0563-
˓→4497-ac7f-7523f79c4bb9] - PostRun
2018-08-08 12:37:06,871 DiceRoll.Success: __main__.DiceRoll[31090ded-0563-4497-ac7f-
˓→7523f79c4bb9]: You made a 3
2018-08-08 12:37:06,871 Reporting span
˓→b72e015e7d14cf41:1ec1d003a3d94c66:b72e015e7d14cf41:1 kser.DiceRoll[31090ded-0563-
\rightarrow4497-ac7f-7523f79c4bb9] - Execute
2018-08-08 12:37:06,871 DiceRoll[1d1a0361-fe0f-4cbe-92fc-abe0a801dba1] - PreRun
2018-08-08 12:37:07,072 Reporting span
˓→b72e015e7d14cf41:f337f69f34da1345:c17278695688fe0d:1 kser.DiceRoll[1d1a0361-fe0f-
˓→4cbe-92fc-abe0a801dba1] - PreRun
2018-08-08 12:37:07,072 DiceRoll[1d1a0361-fe0f-4cbe-92fc-abe0a801dba1] - Run
2018-08-08 12:37:10,075 Reporting span
˓→b72e015e7d14cf41:304bef5db6be72c2:c17278695688fe0d:1 kser.DiceRoll[1d1a0361-fe0f-
˓→4cbe-92fc-abe0a801dba1] - Run
2018-08-08 12:37:10,076 DiceRoll[1d1a0361-fe0f-4cbe-92fc-abe0a801dba1] - PostRun
2018-08-08 12:37:11,677 Reporting span
˓→b72e015e7d14cf41:9499a64a4c55ebf:c17278695688fe0d:1 kser.DiceRoll[1d1a0361-fe0f-
˓→4cbe-92fc-abe0a801dba1] - PostRun
2018-08-08 12:37:11,677 DiceRoll.Success: __main__.DiceRoll[1d1a0361-fe0f-4cbe-92fc-
˓→abe0a801dba1]: You made a 5
2018-08-08 12:37:11,677 Reporting span
˓→b72e015e7d14cf41:c17278695688fe0d:b72e015e7d14cf41:1 kser.DiceRoll[1d1a0361-fe0f-
 ˓→4cbe-92fc-abe0a801dba1] - Execute (continues on next page)
```

```
(continued from previous page)
```

```
2018-08-08 12:37:11,678 DiceRoll[f24e7816-e953-4183-891c-a3a3dc008128] - PreRun
2018-08-08 12:37:12,579 Reporting span
˓→b72e015e7d14cf41:d2200a6f5b029a7f:942840d8feffd756:1 kser.DiceRoll[f24e7816-e953-
˓→4183-891c-a3a3dc008128] - PreRun
2018-08-08 12:37:12,580 DiceRoll[f24e7816-e953-4183-891c-a3a3dc008128] - Run
2018-08-08 12:37:15,580 Reporting span
˓→b72e015e7d14cf41:139b24d83aee44bf:942840d8feffd756:1 kser.DiceRoll[f24e7816-e953-
˓→4183-891c-a3a3dc008128] - Run
2018-08-08 12:37:15,581 DiceRoll[f24e7816-e953-4183-891c-a3a3dc008128] - PostRun
2018-08-08 12:37:16,782 Reporting span
˓→b72e015e7d14cf41:95fdaed9ade3b3f7:942840d8feffd756:1 kser.DiceRoll[f24e7816-e953-
˓→4183-891c-a3a3dc008128] - PostRun
2018-08-08 12:37:16,783 DiceRoll.Success: __main__.DiceRoll[f24e7816-e953-4183-891c-
˓→a3a3dc008128]: You made a 4
2018-08-08 12:37:16,783 Reporting span
˓→b72e015e7d14cf41:942840d8feffd756:b72e015e7d14cf41:1 kser.DiceRoll[f24e7816-e953-
˓→4183-891c-a3a3dc008128] - Execute
2018-08-08 12:37:16,784 DiceRoll[ae5d36a7-a2b7-4ac1-a5e8-39004059e3c5] - PreRun
2018-08-08 12:37:18,686 Reporting span
˓→b72e015e7d14cf41:bea78e6f943f7aa8:54941f4bb4657ec2:1 kser.DiceRoll[ae5d36a7-a2b7-
\rightarrow4ac1-a5e8-39004059e3c5] - PreRun
2018-08-08 12:37:18,687 DiceRoll[ae5d36a7-a2b7-4ac1-a5e8-39004059e3c5] - Run
2018-08-08 12:37:21,690 Reporting span
˓→b72e015e7d14cf41:fc937aa7e2d633d3:54941f4bb4657ec2:1 kser.DiceRoll[ae5d36a7-a2b7-
˓→4ac1-a5e8-39004059e3c5] - Run
2018-08-08 12:37:21,691 DiceRoll[ae5d36a7-a2b7-4ac1-a5e8-39004059e3c5] - PostRun
2018-08-08 12:37:22,892 Reporting span
˓→b72e015e7d14cf41:c4393051442fdecc:54941f4bb4657ec2:1 kser.DiceRoll[ae5d36a7-a2b7-
\rightarrow4ac1-a5e8-39004059e3c5] - PostRun
2018-08-08 12:37:22,893 DiceRoll.Success: __main__.DiceRoll[ae5d36a7-a2b7-4ac1-a5e8-
˓→39004059e3c5]: You made a 6
2018-08-08 12:37:22,893 Reporting span
˓→b72e015e7d14cf41:54941f4bb4657ec2:b72e015e7d14cf41:1 kser.DiceRoll[ae5d36a7-a2b7-
˓→4ac1-a5e8-39004059e3c5] - Execute
2018-08-08 12:37:22,894 DiceLaunch[8a75d3f6-71b6-4dad-98b5-fa1ed6b2f160] - PostRun
2018-08-08 12:37:22,894 Reporting span
˓→b72e015e7d14cf41:d31e32e75feaba57:b72e015e7d14cf41:1 kser.DiceLaunch[8a75d3f6-71b6-
˓→4dad-98b5-fa1ed6b2f160] - PostRun
2018-08-08 12:37:22,894 DiceLaunch.SetStatus: __main__.DiceLaunch[8a75d3f6-71b6-4dad-
˓→98b5-fa1ed6b2f160] status update 'RUNNING' -> 'SUCCESS'
2018-08-08 12:37:22,895 DiceLaunch.Success: __main__.DiceLaunch[8a75d3f6-71b6-4dad-
˓→98b5-fa1ed6b2f160]: You made a 6
2018-08-08 12:37:22,895 Reporting span b72e015e7d14cf41:b72e015e7d14cf41:0:1 kser.
˓→DiceLaunch[8a75d3f6-71b6-4dad-98b5-fa1ed6b2f160] - Execute
```
#### Display in jaeger:

Select kser in the service list and click on you trace:

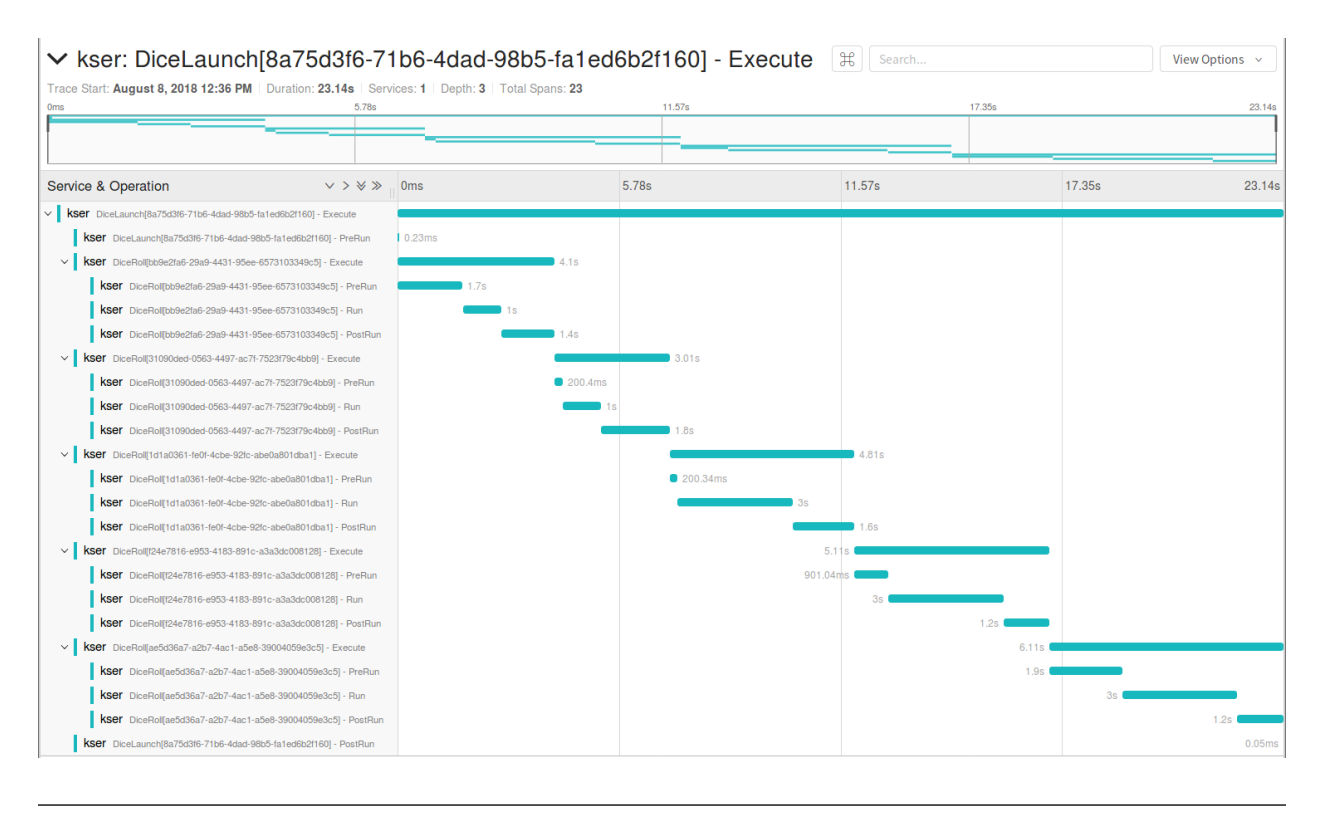

Note: Only execution is traced

#### Deeper:

Kser allow you to create operation using another operation using kser.tracing.operation. OpentracingOperation.compute\_tasks(). Computed tasks will be append to the operation span directly. The reuse the the previous code and append

```
1 class Yahtzee(OpentracingOperation):
2 def build_tasks(self, **kwargs):
3 \mid tasks = list()
4 tasks += DiceLaunch().compute_tasks()
5 tasks += DiceLaunch().compute_tasks()
6 tasks += DiceLaunch().compute_tasks()
7 return tasks
```
This will create a span with 3x5 tasks in it.

#### See also:

[cdumay-opentracing](https://github.com/cdumay/cdumay-opentracing) Library to facilitate opentracing integration

[OpenTracing API for Python](https://github.com/opentracing/opentracing-python) Python library for OpenTracing.

[jaeger-client-python](https://github.com/jaegertracing/jaeger-client-python) Jaeger Bindings for Python OpenTracing API

# Index

# A

add\_task() (kser.sequencing.operation.Operation method), [9](#page-12-0)

# B

build() (kser.sequencing.operation.Operation method), [10](#page-13-0) build tasks() (kser.sequencing.operation.Operation method), [10](#page-13-0)

# $\mathcal{C}$

check required params() (kser.entry.Entrypoint method), [3](#page-6-4)

compute\_tasks() (kser.sequencing.operation.Operation method), [10](#page-13-0)

# D

decode() (kser.crypto.CryptoMessage method), [6](#page-9-0)

# E

encode() (kser.crypto.CryptoMessage method), [6](#page-9-0) execute() (kser.entry.Entrypoint method), [3](#page-6-4)

# F

finalize() (kser.sequencing.operation.Operation method), [9](#page-12-0) from\_Message() (kser.entry.Entrypoint class method), [3](#page-6-4)

# K

kser.entry.Entrypoint (built-in class), [3](#page-6-4) kser.sequencing.operation.Operation (built-in class), [8](#page-11-2) kser.sequencing.registry.OperationRegistry (built-in class), [10](#page-13-0) kser.sequencing.task.Task (built-in class), [8](#page-11-2)

### L

launch() (kser.sequencing.operation.Operation method), [9](#page-12-0) launch\_next() (kser.sequencing.operation.Operation method), [9](#page-12-0)

load\_tasks() (kser.sequencing.registry.OperationRegistry method), [10](#page-13-0) log() (kser.entry.Entrypoint method), [3](#page-6-4) log() (kser.sequencing.task.Task method), [8](#page-11-2)

# N

new() (kser.sequencing.operation.Operation class method), [8](#page-11-2)

next() (kser.sequencing.operation.Operation method), [9](#page-12-0)

# O

onerror() (kser.entry.Entrypoint method), [4](#page-7-1) onsuccess() (kser.entry.Entrypoint method), [4](#page-7-1)

### P

parse\_inputs() (kser.sequencing.operation.Operation class method), [8](#page-11-2) postinit() (kser.entry.Entrypoint method), [4](#page-7-1) postrun() (kser.entry.Entrypoint method), [4](#page-7-1) prebuild() (kser.sequencing.operation.Operation method),  $\mathbf Q$ prerun() (kser.entry.Entrypoint method), [4](#page-7-1)

# R

REQUIRED\_FIELDS (kser.entry.Entrypoint attribute), [3](#page-6-4) run() (kser.entry.Entrypoint method), [4](#page-7-1)

# S

send() (kser.sequencing.operation.Operation method), [10](#page-13-0) set\_status() (kser.sequencing.operation.Operation method), [9](#page-12-0)

subscribe() (kser.sequencing.registry.OperationRegistry method), [10](#page-13-0)

### T

to\_Message() (kser.entry.Entrypoint method), [4](#page-7-1)

### U

unsafe\_execute() (kser.entry.Entrypoint method), [4](#page-7-1)